# **IaaS** クラウドにおける消費電力を最適化する **VM** スケジューラ

2011SE051 堀 将大 2011SE224 坂本 光司 指導教員:宮澤 元

## **1** はじめに

現在, コンピュータネットワーク経由で様々なサービス を提供するクラウドコンピューティング (クラウド) とい うコンピュータの利用方法が普及している. クラウドは クラウド基盤ソフトウェアを用いて多数の物理サーバを 集約することで実現されている. クラウドのサービスモ デルは大きく 3 種類に分類され, アプリケーションソフト ウェアを提供する SaaS (Software as a Service), データ ベース等のプラットフォームを提供する PaaS (Platform as a Service), 仮想マシン (VM: Virtual Machine) やネッ トワークを提供する IaaS (Infrastructure as a Service) が ある.

どのサービスモデルも大量の物理サーバを集約して構築 されており, 常に稼動していることが求められるので, クラ ウドの消費電力が大きな問題となっている. 例えば, 2013 年の国内データセンターにおける年間消費電力量は 122 億 5 千万キロワット時となっている [1]. また, データセン ターで消費される電力のうち IT 機器が 30% を占めている [2]. そのため, クラウドの省電力化や限られたリソースの 有効活用は大きな研究テーマとなっており, 様々な工夫が なされている.

クラウドの省電力化を実現する 1 つの手段として, VM が動作していない物理サーバの電源を落とすことがある. しかし, 単に物理サーバの電源を落として消費電力を可能 な限り抑えようとすれば, リソースを有効活用することは できず, クラウド全体の性能低下に繋がってしまう. また, リソースを有効活用して VM の性能を引き出そうとすれ ば, クラウドの消費電力は大きくなってしまう.

我々は3種類のサービスモデルの中で最もハードウェ アに近く, 計算資源そのものを提供する IaaS に注目し, IaaS クラウドにおける VM の配置を最適化する VM スケ ジューラの開発を行っている. VM スケジューラの開発 にあたって, 我々は消費電力に影響を与えるリソースを実 験によって調べる. この実験結果をもとにオペレーション ズ・リサーチ (OR: Operations Research) の最適化手法 を用いて, VM のスケジューリングを行う. この VM スケ ジューラを利用することで, クラウドにおける VM の物 理サーバに対する配置が最適化され, 消費電力の削減とリ ソースの有効活用を両立させることができる.

# **2** クラウド基盤ソフトウェア

本節ではクラウド基盤ソフトウェアについて, その構成 及び省電力化の観点から見た VM スケジューリングにつ いて述べる.

## **2.1** クラウド基盤ソフトウェアの一般的な構成

クラウド基盤ソフトウェアはクラウド処理の基盤を提供 するソフトウェアである. サーバやネットワーク機器, ス トレージ等を仮想化してクライアントに提供し, クラウド に対する様々な要求に柔軟に対応する. 実際に利用されて いるクラウド基盤ソフトウェアとして, 商用では Amazon EC2/S3[3, 4] 等があり, オープンソースソフトウェアでは CloudStack[5], OpenStack[6] 等がある.

一般的なクラウド基盤ソフトウェアは物理サーバ上で 動作し, VM を提供するソフトウェア, VM に対してスト レージを提供するソフトウェア, クラウド全体の管理を行 うソフトウェア等から構成される.

# **2.2 CloudStack**

具体的なクラウド基盤ソフトウェアの構成として, 図 1 に CloudStack の構成を示す. CloudStack は主に管理 サーバ, プライマリストレージ, セカンダリストレージ, ホ ストから構成される.

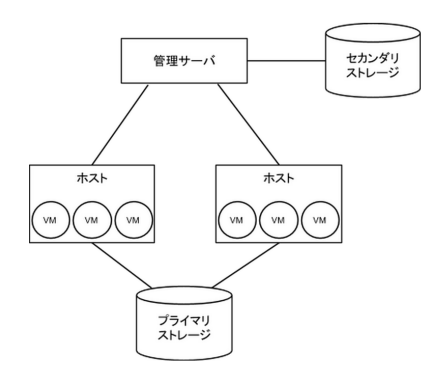

図 1 CloudStack の構成

#### 管理サーバ

クラウドリソースの管理を行い, 利用者に対して Web 管理画面や API を提供する. この管理サーバが VM のスケジューリングを行っている. また, VM にスト レージと IP アドレスを割り当てる.

プライマリストレージ

物理サーバ上で動作する全ての VM のディスクボ リュームを格納する.

セカンダリストレージ

VM を作成するための OS イメージやスナップショッ トを格納する.

# ホスト

単一のコンピューティングノードであり, 実際のクラ

ウドサービスはゲスト VM の形式でホストから提供 される. 各ホストには VM を管理するためのハイパー バイザがインストールされている.

## **2.3 VM** スケジューリング

一般に CloudStack における管理サーバに相当するもの が, 各物理サーバの性能や負荷状況に応じてクラウドにお ける VM のスケジューリングを行っている.

#### **2.3.1** 既存の **VM** スケジューリングアルゴリズム

従来のクラウド基盤ソフトウェアでは VM のスケジュー リングアルゴリズムとして, グリーディ法とラウンドロビ ン法の 2 方式が広く使われている. グリーディ法は 1 台 の物理サーバに対して, そのリソースが枯渇するまで VM を割り当て, リソースが枯渇したら次の物理サーバを使用 する. ラウンドロビン法は複数の物理サーバに対して順番 に VM を割り当て, 最後の物理サーバに VM を割り当て ると, もう一度最初の物理サーバを使用する.

#### **2.3.2** 問題点

グリーディ法による割り当てとラウンドロビン法によ る割り当てを比較した場合, グリーディ法は使用する物理 サーバの数が少なくて済み, クラウド全体の消費電力を抑 えることができる. しかし, グリーディ法による割り当て は VM が指定されたとおりの性能を発揮できるかどうか について考慮しているとはいえない.

また, CloudStack では利用可能な CPU リソースをサー ビスオファリングと呼ばれる VM 作成時に指定された VM の静的な要求リソースをもとに決定する問題がある. 利 用可能な CPU リソースは物理サーバの CPU コア数と周 波数を掛けた値から, 各 VM のサービスオファリングの CPU コア数と周波数を掛けた値を引いて計算されるので, アイドル状態の VM が存在し, 実際には物理サーバのリ ソースに余裕がある状態でも, 新たに VM を割り当てるこ とができない.

#### **2.4** 関連研究

VM スケジューリングによってクラウドの省電力化を実 現する様々な研究が行われている.

VM 間のトラフィック交流を考慮した仮想サーバの効率的 な配置方法の提案 [7]

クラウド利用者によって, 動作している VM 数の増減 が繰り返され, 各物理サーバが提供できる CPU 資源 やメモリ資源に断片化が起こる. これを解決するため に, VM 間のトラフィック交流を考慮した VM スケ ジューリングの研究が行われている.

消費エネルギー予測に基づいた KVM 仮想化環境における 省電力制御の研究 [8]

KVM 仮想化環境において, 各 VM の消費エネルギー

予測に基づいた省電力制御の研究が行われている. 各 VM の演算性能から VM が消費するエネルギーを予 測し, それをもとに周波数と電圧を変化させて省電力 化を実現している.

# **3 OR** を用いた **VM** スケジューラの設計

2.4 節に示すようにクラウドの省電力化について多くの 研究が行われているが, OR を用いた VM のスケジュー リングはこれまで行われていない. そこで, 我々は消費電 力に影響を与えるリソースを調べ, そのリソースをもとに OR による最適化モデル [9] を使用して, 物理サーバに対す る VM の配置を行い, クラウドの省電力化を実現できない かと考えた.

OR による最適化モデルを用いて VM スケジューリン グを行うには, 最適化モデルにデータを設定する必要があ る. 図 2 に VM スケジューラに最適化モデルを適用した時 の構成を示す. 最適化モデルは管理サーバから必要なデー タを取得し, 最適化計算の結果を管理サーバに返す. 管理 サーバはその結果をもとに VM スケジューリングを行う.

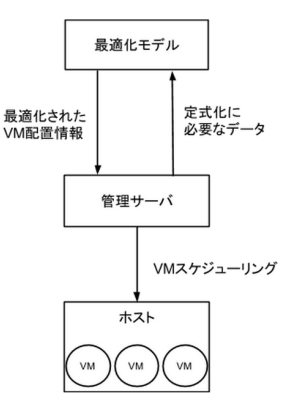

図 2 最適化モデルを適用した VM スケジューリング

#### **3.1** 定式化に必要なデータ

OR による VM スケジューリングの最適化モデルを使用 するために必要なデータを以下に示す.

- *•* 物理サーバの容量
- *•* 新規 VM の要求
- *•* 既存 VM の要求
- *•* 既存 VM がどの物理サーバを利用しているか
- *•* 既存 VM が物理サーバ間を移動する際にかかるコスト
- *•* 物理サーバが起動しているだけで消費する電力
- *•* 物理サーバの容量を 1 単位利用するのにかかる電力

#### **3.2** 設計方針

我々が作成する VM スケジューラの設計方針として, 今 回は新規 VM をどの物理サーバに配置するかということ に重点を置く. 物理サーバ間で既存 VM をマイグレーショ ンする機能は実装しない. サービスオファリングによって

設定されたリソースの値を最低限保証すべき VM の性能と する. 利用者からの VM 作成要求が少なく, 物理サーバの リソースに余裕がある場合, VM はサービスオファリング で指定したリソースを越えて動作するが, そのような VM については無視する. そのかわり, 作成要求が多い場合は その VM が存在する物理サーバに集中的に配置を行う.

## **4** 予備実験

3.1 節で述べた定式化に必要なデータのうち, 物理サー バと VM が消費する電力量を測定し, 消費電力に影響を与 える VM のリソースを確認する実験を行った.

#### **4.1** 実験環境

実験に使用した物理サーバの性能を表 1 に示す. クラウ ド基盤ソフトウェアは CloudStack 4.4 を使用し, ハイパー バイザは KVM (Kernel-based Virtual Machine) [10] を 使用した. VM のゲスト OS には CentOS 5.5 を導入し, VM に負荷をかけるために stress コマンドを用いた. 電力 計はサンワサプライ社の TAP-TST7 を使用した.

表 1 コンピュータの仕様

|         | 物理サーバ                            |
|---------|----------------------------------|
| CPU     | Intel®Core <sup>TM</sup> i7-4770 |
| コア数     | 4コア(8スレッド)                       |
| クロック周波数 | 3.40GHz                          |
| メモリ     | 16GB                             |
| HDD.    | 1TB                              |
| ΩS      | Ubuntu Server 14.04              |

#### **4.2** 実験内容

CloudStack を使用して, 電力計を取り付けた物理サー バ 1 台に CPU コア数とメモリ容量を様々に変えて VM を 作成し, VM 上で stress コマンドを実行させた時の VM の CPU 使用時間, システム全体の CPU 使用時間とそれに伴 う消費電力を測定する. そして, 測定した VM とシステム 全体の CPU 使用時間から VM の CPU 使用率を計算する. stress コマンドで実行する処理は平方根の計算である. 以 下に実験の流れを示す.

- 1. ホスト OS にて VM とシステム全体の CPU 使用時間 を出力する
- 2. ホスト OS から ssh を使い, VM で stress コマンドを 実行する
- 3. 60 秒後にホスト OS にて VM とシステム全体の CPU 使用時間を出力する

この実験を各条件毎に 10 回ずつ繰り返し, CPU 使用率 と消費電力の平均値を求めた.

#### **4.3 CPU** コア数とメモリ容量を変化させた時の結果

CPU コア数とメモリ容量を変化させた時の CPU 使用 率と消費電力を測定した. その結果を表 2 に示す. この

実験から CPU コア数を 2 から 4 に増加させた時, VM の CPU 使用率は約 2 倍になり, 消費電力は約 16W 増えるこ とがわかった. また, メモリ容量を 2GB から 4GB に増加 させた時, VM の CPU 使用率と消費電力はほとんど同じ であることもわかった. なお, アイドル状態での物理サー バ自体の消費電力は約 50W であった.

表 2 VM1 台での CPU 使用率と消費電力

| CPU コア数       | メモリ    | CPU 使用率 | 消費電力   |
|---------------|--------|---------|--------|
|               | $2G$ B | 26.52\% | 94.5W  |
| $\mathcal{P}$ | $4G$ B | 26.64\% | 96.0W  |
|               | $2G$ R | 51.47\% | 112.1W |

#### **4.4 CPU** コア数を変化させた時の結果

4.3 節の実験結果を踏まえて, CPU コア数だけを 1 から 8 まで変化させて同様の実験を行った. その結果を表 3 に 示す. この実験から CPU コア数を増やすことで, CPU 使 用率は CPU コア数にほぼ比例して増加することがわかっ た. それに対して, 消費電力は必ずしも CPU コア数に比 例して増加しないことがわかった.

表 3 VM1 台での CPU コア数に応じた CPU 使用率と消 費電力

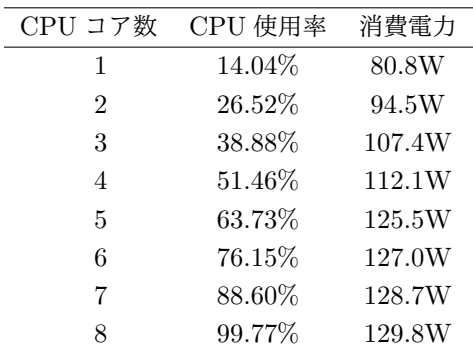

#### **4.5** 複数の **VM** を動作させた時の結果

1 台の物理サーバ上に複数の VM を動作させて実験を 行った. その結果を表 4 に示す. この実験から動作して いる VM の CPU コア数の合計値が同じ時, 動作している VM の数に関わらず, CPU 使用率と消費電力はほとんど 同じであることがわかった. また, 表には記載していない が CPU の周波数を変化させた時の VM の CPU 使用率と 消費電力は, 変化させない時と比べてほとんど同じだった.

# **4.6** 考察

それぞれの実験結果から, 平方根の演算処理において消 費電力に最も影響を与えるリソースは VM の CPU コア 数であることがわかった. そして, 動作している VM の 数に関わらず, VM が使用している CPU コア数の合計値 を考慮して VM スケジューラを開発すれば良いこともわ かった.

表 4 複数 VM 動作時の CPU 使用率と消費電力

| VM 数          | CPU コア数       | CPU 使用率 | 消費電力   |
|---------------|---------------|---------|--------|
| 2             | 1             | 27.53%  | 97.7W  |
| 3             | 1             | 40.40%  | 107.4W |
| 4             | 1             | 53.38%  | 113.8W |
| $\mathcal{D}$ | $\mathcal{D}$ | 52.48%  | 111.7W |
| 3             | $\mathcal{D}$ | 77.89%  | 127.8W |
| 2             | 3             | 77.36%  | 127.1W |
| 2             |               | 100%    | 130.4W |

# **5 VM** スケジューラの実装

第 3 章で述べた VM スケジューラを CloudStack 4.4 を 用いて実装した.

# **5.1** 実装の概要

CloudStack では VM の配置先となる物理サーバは Allocator と呼ばれる Java プログラムによって決められて いる. 我々は CloudStack が標準で使用する Allocator に コードを追加する形で VM スケジューラを実装した. 主な 処理の流れは以下のとおりである.

- 1. 最適化モデルの計算で必要となる各データを取得して ファイルへ出力する
- 2. 外部の Java プログラムを実行する
	- *•* 出力されたデータファイルをもとに CPLEX[11] を利用して OR による最適化計算を行う
	- *•* 計算結果に基づき VM の配置先となる物理サー バ名を取得してファイルへ出力する
- 3. 物理サーバ名が書き込まれたファイルを読み込み, そ の物理サーバの情報を呼び出し元へ返す

## **5.2** 最適化計算機能の実装

Allocator に最適化モデルの計算で必要な各データを取 得してファイルへ出力する機能を追加した. このファイル をもとに, CPLEX を使用して最適化モデルの計算を行う が, CPLEX は外部の Java プログラムを実行して使用す る. そのため, Allocator に外部のプログラムを実行する機 能を追加した. 最適化計算により VM を配置する物理サー バが決定し, その物理サーバ名が書き込まれたファイルが 出力される. このファイルを読み込み, 配置先となる物理 サーバの情報を呼び出し元へ返す機能を追加した. これに より, 指定した物理サーバが VM の配置先となる.

#### **6** まとめ

我々は IaaS クラウドにおいて, クラウドの消費電力を 削減するために OR による最適化計算を用いて, 物理サー バに対する VM の配置を最適化する VM スケジューリ ングについて研究を行った. 具体的には, クラウド基盤 ソフトウェアである CloudStack を使用して予備実験に

より消費電力に影響を与えるリソースを確認した. その 後, CloudStack のソースコードに追加する形で VM スケ ジューラを実装した.

今回は VM スケジューラの有用性を確認する実験を行 うまでには至らなかった. また, 今回の実装では静的なリ ソースの値をもとに新規 VM をどの物理サーバに配置す るかということに重点を置いたので, 動的なリソースの値 をもとにした既存 VM のマイグレーション機能は実装し ていない. しかし, 現実のクラウドでは多数の物理サーバ で VM が動作するので, 動的なリソースの値をもとにした 既存 VM のマイグレーション機能は必要であると考えて いる. 実装した VM スケジューラの有用性の確認と動的な リソースの値をもとにした既存 VM のマイグレーション 機能の実装が今後の課題である.

# 参考文献

- [1] IDC Japan 株式会社: "国内データセンターの電 力消費予測を発表", http://www.idcjapan.co.jp/ Press/Current/20141203Apr.html, 2014.12.3.
- [2] 環境省: "平成 20 年度環境技術実証事業ヒートア イランド対策技術分野 IT 機器等の消費電力・排 熱量", http://www.env.go.jp/air/tech/model/ heat\_aeh-wg2-20\_02/ref01.pdf, 2014.12.3.
- [3] Amazon Web Services: "Amazon EC2", http:// aws.amazon.com/jp/ec2/, 2015.01.07.
- [4] Amazon Web Services: "Amazon S3", http:// aws.amazon.com/jp/s3/, 2015.01.07.
- [5] The Apache Software Foundation: "Apache Cloud-Stack: Open Source Cloud Computing", http: //cloudstack.apache.org/, 2015.01.07.
- [6] Rackspace Cloud Computing: "Open Source Cloud Computing Software", http://www.openstack. org/, 2015.01.07.
- [7] 朝倉 浩志, 倉上 弘, 山田 博司: "VM 間のトラフィッ ク交流を考慮した仮想サーバの効率的な配置方法の提 案", FIT2011 第 10 回情報科学技術フォーラム 10(4), 203-204, 2011.09.07.
- [8] Douangchak Sithixay, 佐藤 未来子, 山田 浩史, 並木 美太郎: "消費エネルギー予測に基づいた KVM 仮想 化環境における省電力制御の研究", 情報処理学会研 究報告 2013-EMB-31 (8), pp.1-10, 2013.
- [9] 宮澤 元: "IaaS クラウドの省電力スケジューリング 論文投稿の準備メモ", 2014.12.
- [10] Red Hat: "KVM", http://www.linux-kvm.org/ page/Main\_Page, 2014.10.07.
- [11] IBM: "IBM ILOG CPLEX", http://www-03. ibm.com/software/products/ja/ibmilogcple, 2015.1.10.